## **Manifiestos**

Un manifiesto no es más que un archivo de texto en formato yaml, en el que entre otras cosas describimos como se deben crear los pods.

El crear u manifiesto en vez de ejecutar los comandos manualmente en la línea de comandos tienes dos grandes ventajas:

- Es entorno es facilmente reproducible en cualquier cluster de kubernetes
- Automatiza y simplifica el despliegue cuando tengamos miles de pods

## **Ejemplo de un manifiesto de creación de un pod**

```
apiVersion: v1
kind: Pod
metadata:
    name: elnombredemipod
spec:
    containers:
       name: contenedor1
       image: nginx:alpine
```
Para ejecutar el manifiesto que acabamos de crear

kubectl apply -f fichero.yaml

En el mismo manifiesto podríamos crear por ejemplo más pods, bastaría con añadir al final una linea con tres rayas (—) y en la línea siguiente volver a describir un pod

```
apiVersion: v1
kind: Pod
metadata:
    name: elnombredemipod
spec:
    containers:
       name: contenedor1
       image: nginx:alpine
 ---
apiVersion: v1
kind: Pod
metadata:
    name: elnombredemipod2
spec:
    containers:
       name: contenedor2
```
image: nginx:alpine

## **Label**

dentro del manifiesto podemos crear un tipo de metadata, llamado label al que le podemos asignar una etiqueta que posteriormente nos permita identificar ese pod . usando el ejemplo anterior

```
apiVersion: v1
kind: Pod
metadata:
    name: elnombredemipod
spec:
    containers:
       name: contenedor1
       image: nginx:alpine
 ---
apiVersion: v1
kind: Pod
metadata:
       name: elnombredemipod2
       labels:
         app: backend
         env: pro
spec:
    containers:
       name: contenedor2
       image: nginx:alpine
```
En este manifiesto he añadido dos label,(app, env) una indicando que se trata de una app de backend y otra indicando que es un entorno de producción

Si ahora queremos buscar los pods que estén etiquetados como de producción en nuestro entorno

kubectl get pods -l env:pro

From: <https://intrusos.info/> - **LCWIKI**

Permanent link: **<https://intrusos.info/doku.php?id=virtualizacion:kubernetes:manifiesto>**

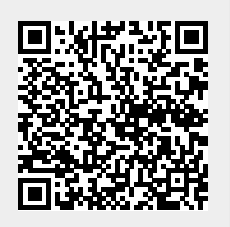

Last update: **2023/01/18 14:37**